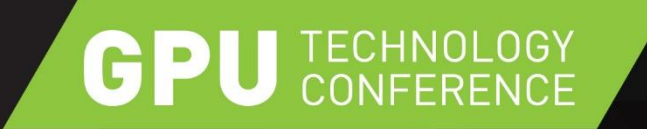

# **SLICING THE WORKLOAD**

#### **MULTI-GPU OPENGL RENDERING APPROACHES**

INGO ESSER – NVIDIA DEVTECH PROVIZ

#### **GPU** TECHNOLOGY

# **OVERVIEW**

#### $\triangleright$  Motivation

- $\triangleright$  Tools of the trade
	- Multi-GPU driver functions
	- Multi-GPU programming functions
- Multi threaded multi GPU renderer
	- General workflow
	- Different applications

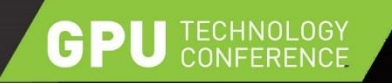

## **MOTIVATION**

► Apps are becoming less CPU-bound, more GPU-bound

- S5135 GPU-Driven Large Scene Rendering in OpenGL
- S5148 Nvpro-Pipeline: A Research Rendering Pipeline
- $\triangleright$  Fragment Load (complex fragment shaders, higher resolutions)
	- Slice image space
- Data / Geometry Load (large datasets)
	- Slice data / geometry
- $\triangleright$  Processing (complex compute jobs)
	- Offload complex calculations to other GPUs
- $\triangleright$  Stereo Rendering / VR is a natural fit

#### **GPU** TECHNOLOGY

## **OVERVIEW**

- $\triangleright$  Motivation
- $\triangleright$  Tools of the trade
	- Multi-GPU driver functions
	- Multi-GPU programming functions
- Multi threaded multi GPU renderer
	- General workflow
	- Different applications

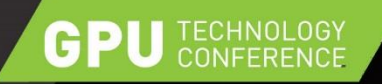

## **DIRECTED GPU RENDERING**

- Quadro only
- Allows picking rendering GPU
- $\triangleright$  Fast blit path to display GPU
- Dedicate GPUs
	- OpenGL
	- Compute
- Choose via
	- ▶ NVDIA Control Panel
	- NVAPI: developer.nvidia.com/nvapi

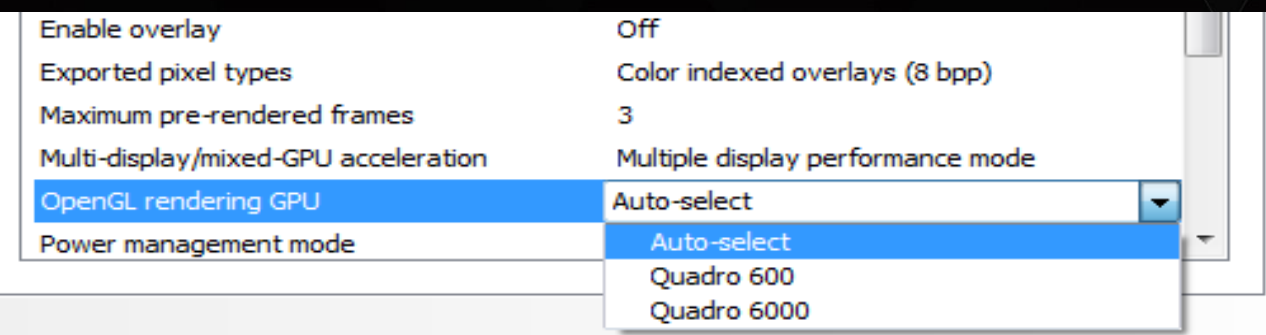

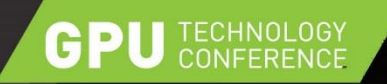

# **QUADRO MOSAIC**

- ▶ Via SLI bridge or Quadro Sync board
- Advantages:
	- Transparent behavior
	- One unified desktop
	- No tearing
	- Fragment clipping possible
- Disadvantages:
	- Single view frustum
	- Whole scene rendered

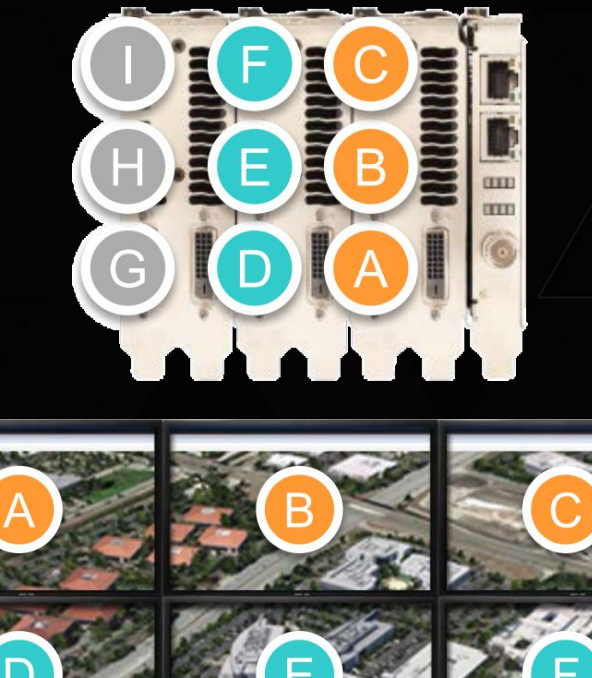

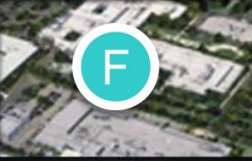

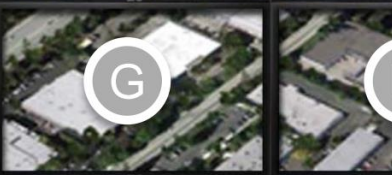

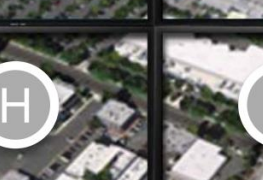

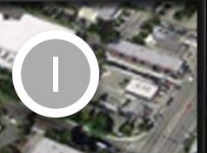

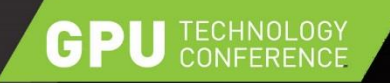

# **QUADRO SLI FSAA**

- Use two Quadro boards with SLI connector
- $\triangleright$  Transparently scale image quality
- Up to 128x FSAA

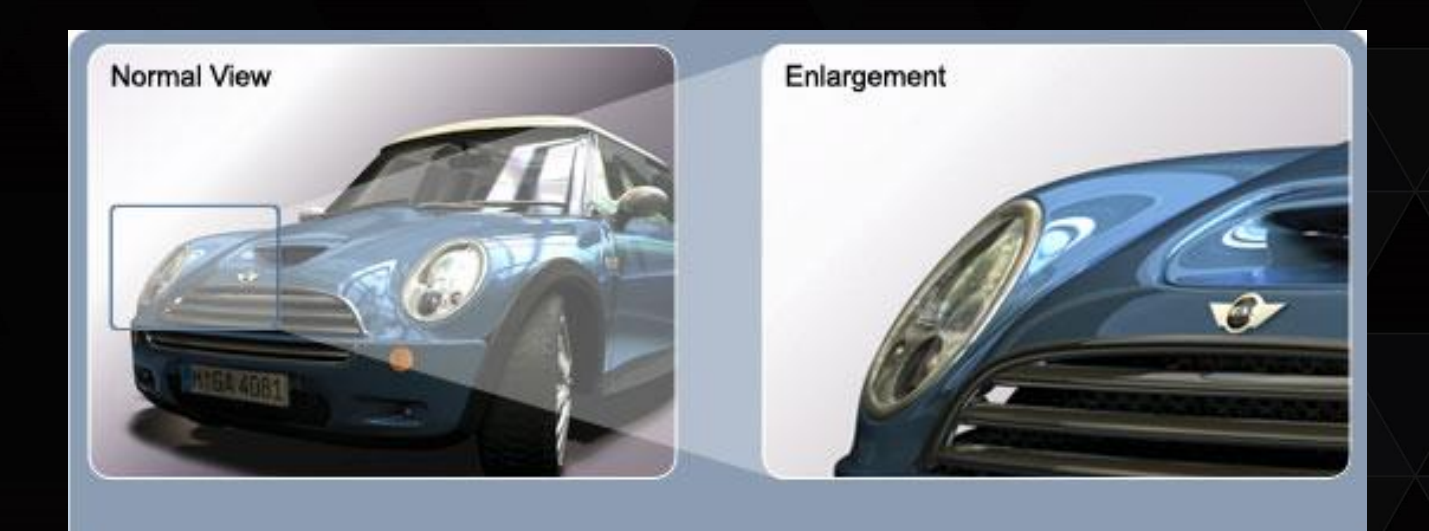

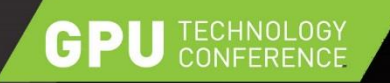

- $\triangleright$  Semi-automagic multi-GPU support for alternate frame rendering (AFR)
- $\triangleright$  SLI AFR abstracts GPUs away
	- Application sees one GPU
- **▶ Driver mirrors static resources between GPUs** 
	- No transfer between GPUs for unchanged data
	- E.g. static textures, geometry data
	- Dynamic data might need to be transferred

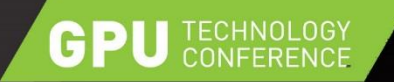

▶ Single GPU frame rendering

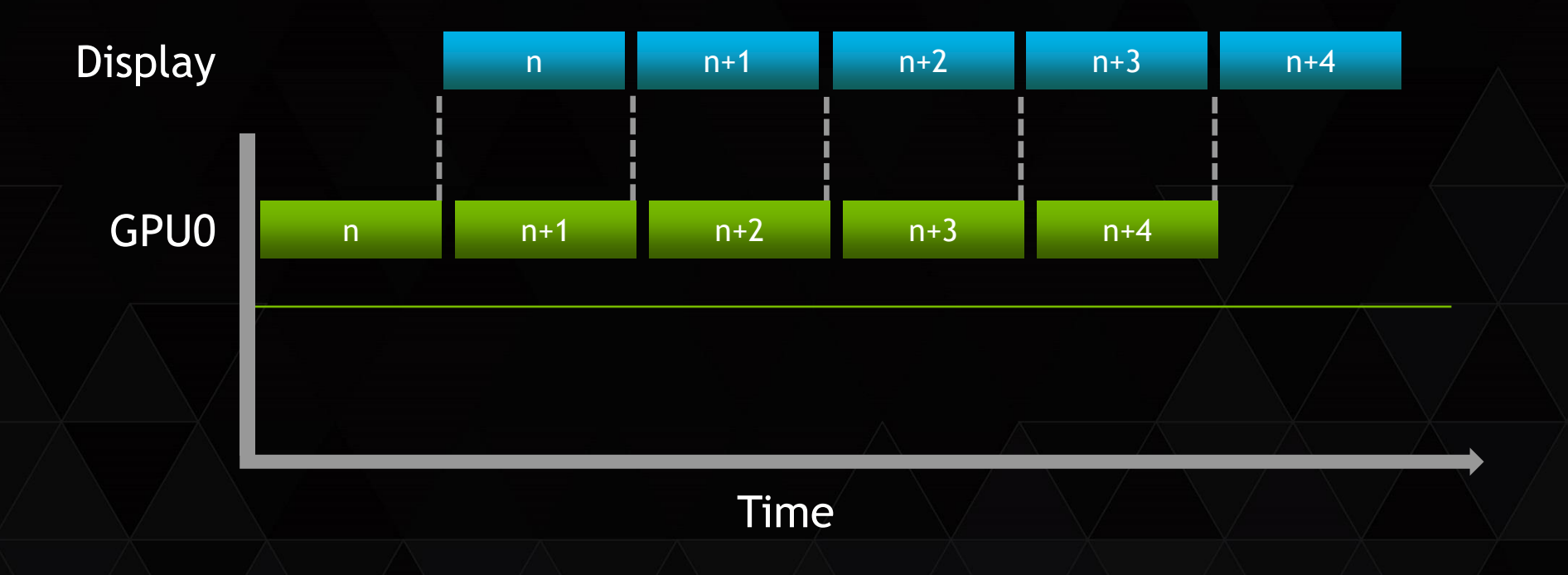

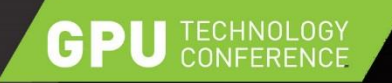

- ▶ SLI AFR rendering on two GPUs
- $\triangleright$  Same frame time, same latency
- $\triangleright$  Frames rendered in parallel, twice the frame rate

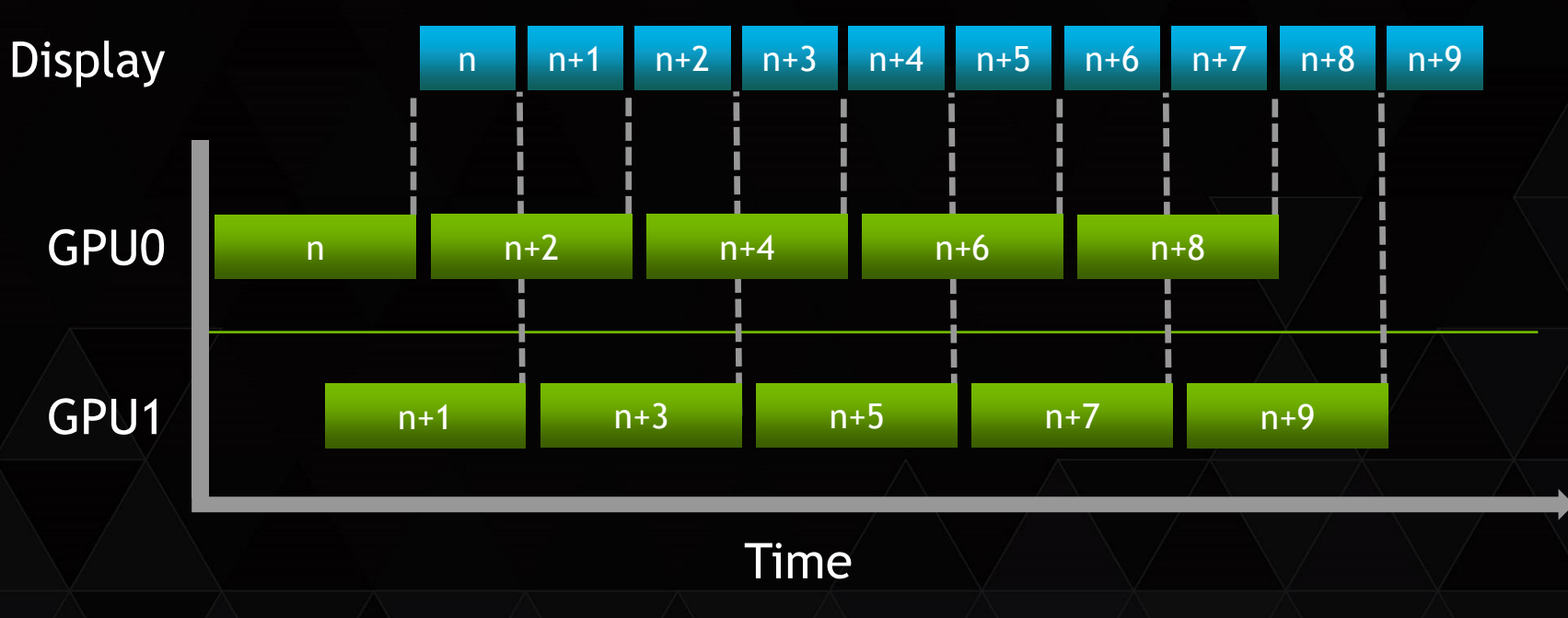

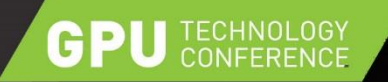

#### ▶ Switch on SLI

- Application needs a profile
- Force AFR1 / AFR2 in NV control panel
- For testing: Use profile "SLI Aware Application"

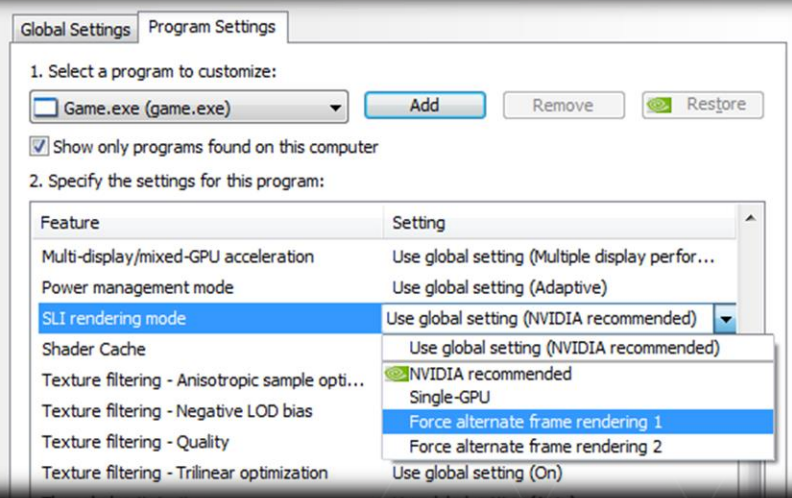

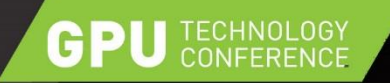

- $\triangleright$  Prerequisites for AFR (driver is conservative)
	- Unbind dynamic resources before calling swap
	- GPU Queue must be full no flushing GL queries
	- Clear full surface

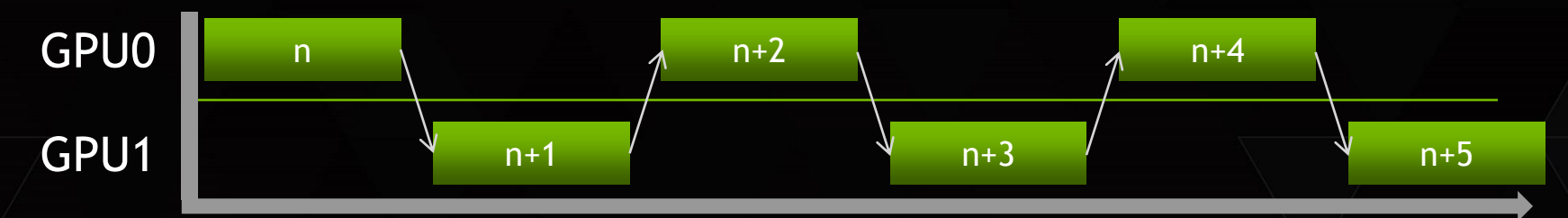

- ► If SLI AFR doesn't scale: Use GL debug callback
	- glEnable( GL\_DEBUG\_OUTPUT );
	- glDebugMessageCallback( ... );
		- Working on improving debug messages, feedback from developers welcome!

#### **GPU** TECHNOLOGY

## **OVERVIEW**

- $\triangleright$  Motivation
- $\triangleright$  Tools of the trade
	- Multi-GPU driver functions
	- Multi-GPU programming functions
- Multi threaded multi GPU renderer
	- General workflow
	- Different applications

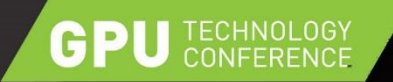

#### **MULTI-GPU RENDERING**

Service Outors .

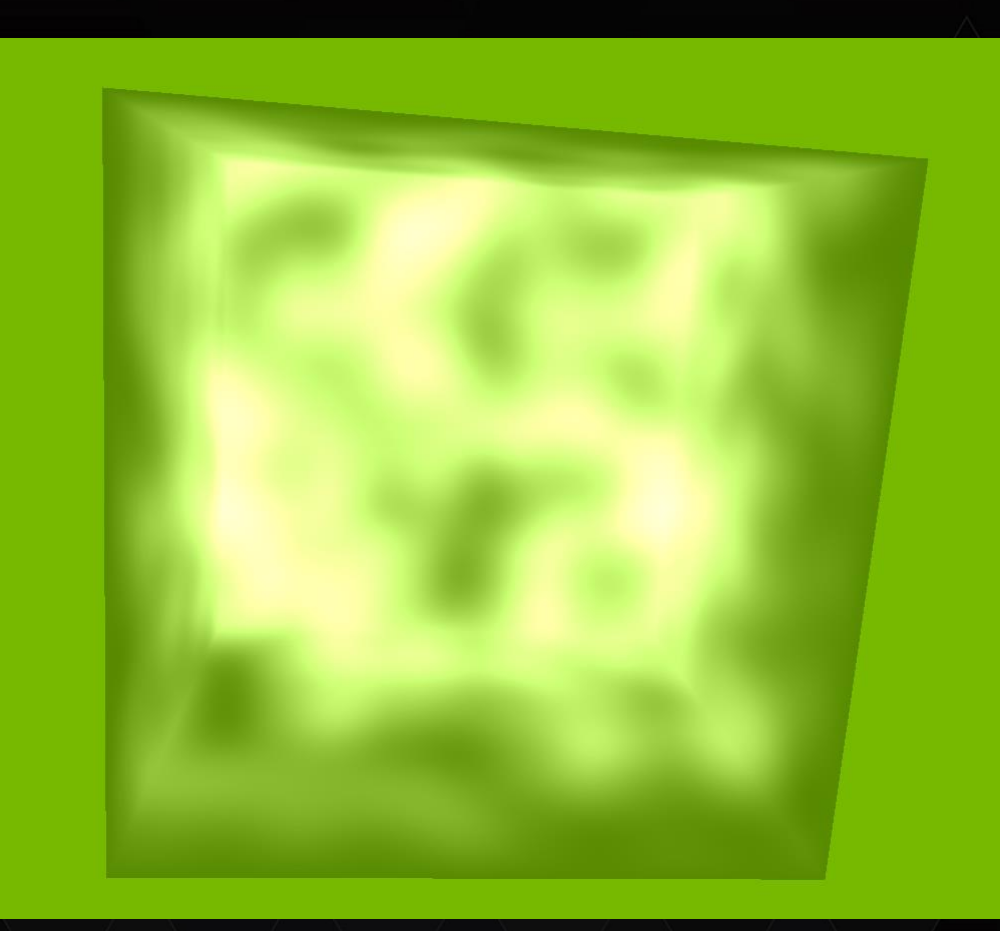

#### TECHNOLOGY<br>CONFERENCE GPI

# **DISTRIBUTING WORKLOAD**

- ▶ Use NV gpu affinity extension
- $\triangleright$  Enumerate GPUs
	- wglEnumGpusNV( UINT iGPUIndex, HGPUNV\* phGPU )
- Enumerate displays per GPU
	- Needed to determine final display for image present
	- wglEnumGpuDevicesNV( HGPUNV hGPU, UINT iDeviceIndex, PGPU DEVICE lpGpuDevice );
- **► Create an OpenGL context for a specific GPU**

HGPUNV GpuMask[2]= {phGPU, nullptr}; //Get affinity DC based on GPU HDC affinityDC = wglCreateAffinityDCNV( GpuMask ); SetPixelFormat( affinityDC, ... ); HGLRC affinityGLRC = wglCreateContext( affinityDC );

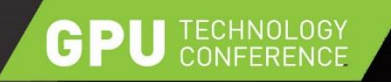

#### **SHARING DATA BETWEEN GPUS**

- ► For multiple contexts on same GPU
	- ShareLists & GL\_ARB\_Create\_Context
- $\triangleright$  For multiple contexts across multiple GPUs
	- Readback (GPU<sub>1</sub>-Host)  $\rightarrow$  Copy on host  $\rightarrow$  Upload (Host-GPU<sub>0</sub>)
- $\triangleright$  NV copy image extension for OGL 3.x
	- Windows wglCopyImageSubDataNV
	- Linux glXCopyImageSubdataNV
	- Avoids extra copies, same pinned host memory is accessed by both GPUs

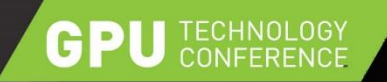

## **NV\_COPY\_IMAGE EXTENSION**

#### $\triangleright$  Transfer in single call

- $\triangleright$  No binding of objects
- $\triangleright$  No state changes
- $\triangleright$  Supports 2D, 3D textures & cube maps
- $\triangleright$  Async for Fermi & above

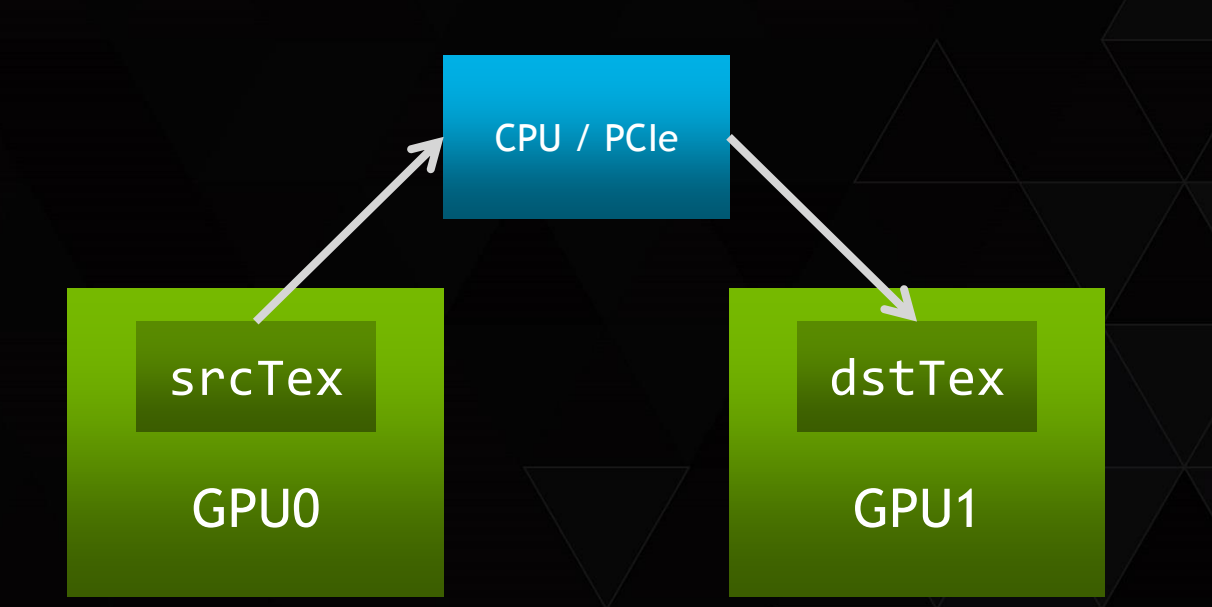

wglCopyImageSubDataNV( srcCtx, srcTex, GL\_TEXTURE\_2D, 0, 0, 0, 0, tgtCtx, tgtTex, GL\_TEXTURE\_2D, 0, 0, 0, 0, width, height,  $1$  );

#### **GPU** TECHNOLOGY

# **OPENGL SYNCHRONIZATION**

- ▶ OpenGL commands are asynchronous
	- $\triangleright$  glDraw<sup>\*</sup>( ... ) can return before rendering has finished
- $\triangleright$  Use Sync object (GL 3.2+) for apps that need to sync on GPU completion
	- Much more flexible than using glFinish()
- ► Fence is inserted in consumer GL stream; blocks execution until producer signals fence object

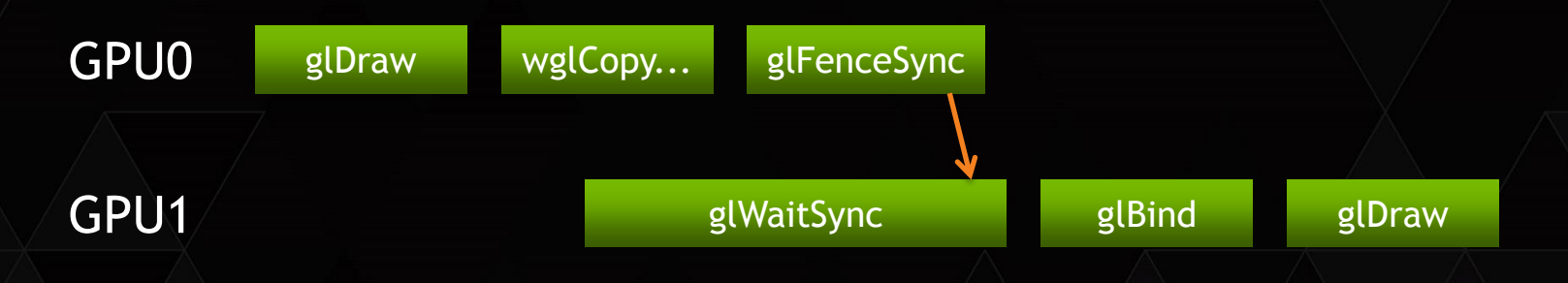

#### **GPU** TECHNOLOGY

## **OVERVIEW**

- $\triangleright$  Motivation
- $\triangleright$  Tools of the trade
	- Multi-GPU driver functions
	- Multi-GPU programming functions
- Multi threaded multi GPU renderer
	- General workflow
	- Different applications

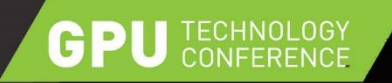

## **SETTING THE STAGE**

 $\triangleright$  App with rendering function

renderFrame()

- ▶ Fragment bound
- Improvements
	- Split image to distribute rendering load (sort-first)
	- Use multiple GPUs (4 in the example)
	- Do parallel rendering
	- Hide transfer overhead

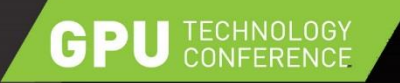

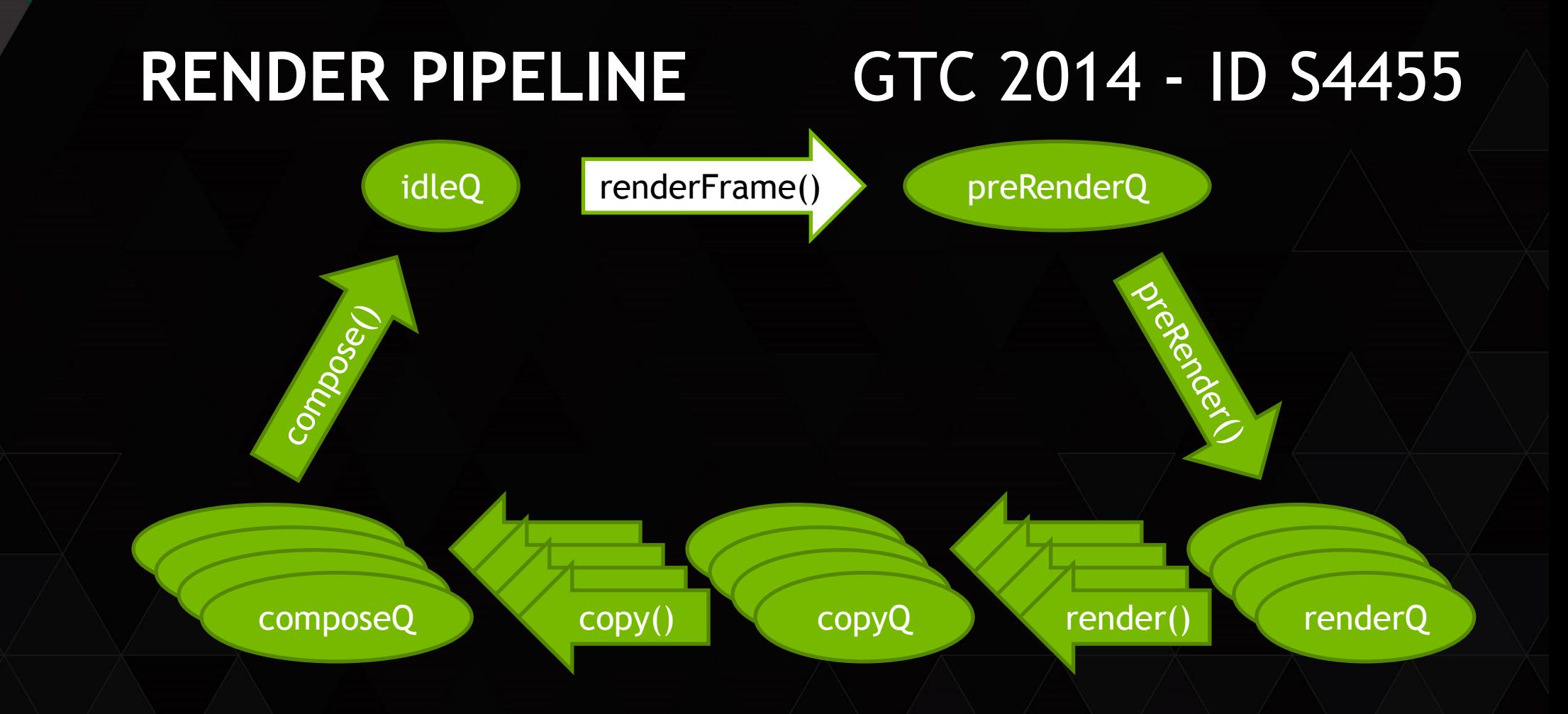

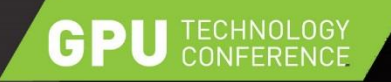

#### **APP::RENDERFRAME CALL**

- $\triangleright$  Take an event token from the idle queue
- $\triangleright$  Add data for this frame (e.g. frame number, view matrix)
- $\triangleright$  Put token into the first queue of pipeline

```
auto event = m_idleQueue->pop();
 event->setType( Event::RENDER );
\frac{1}{2} update payload */
 m_preRenderQueue->push(event);
```
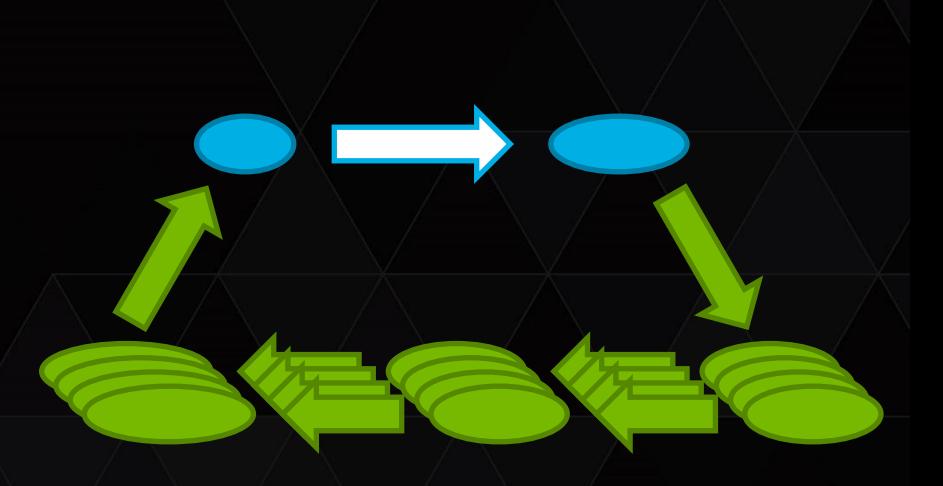

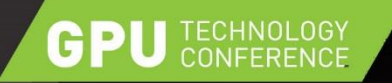

}

#### **PRERENDER STEP**

- Optional pre-computation (e.g. load balancing information)
- $\triangleright$  Put event token into N render queues
- $\triangleright$  Parallel execution begins here

auto event = inputQueue->pop(); /\* pre-computation code \*/ for( auto& i : outputQueues ) {  $i$ ->push( event );

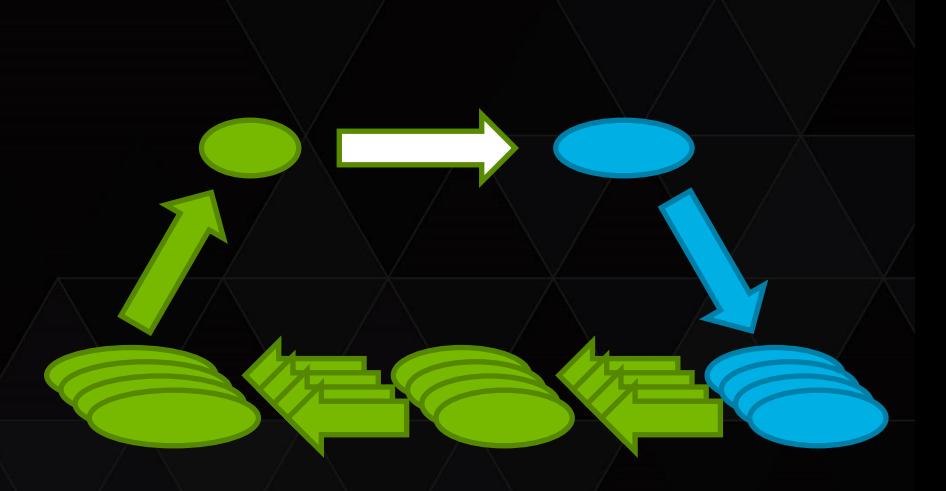

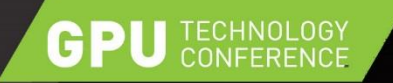

## **RENDER STEP**

- $\triangleright$  N affinity contexts, optimally rendering 1/Nth of GPU load
- $\triangleright$  "Manually" multiplex scene resources to all threads
- $\triangleright$  E.g. scissor / depth / stencil buffer to confine rendering area
- $\triangleright$  Use texture from the event token as render target
- $\triangleright$  Insert fence at the end to signal render step has finished

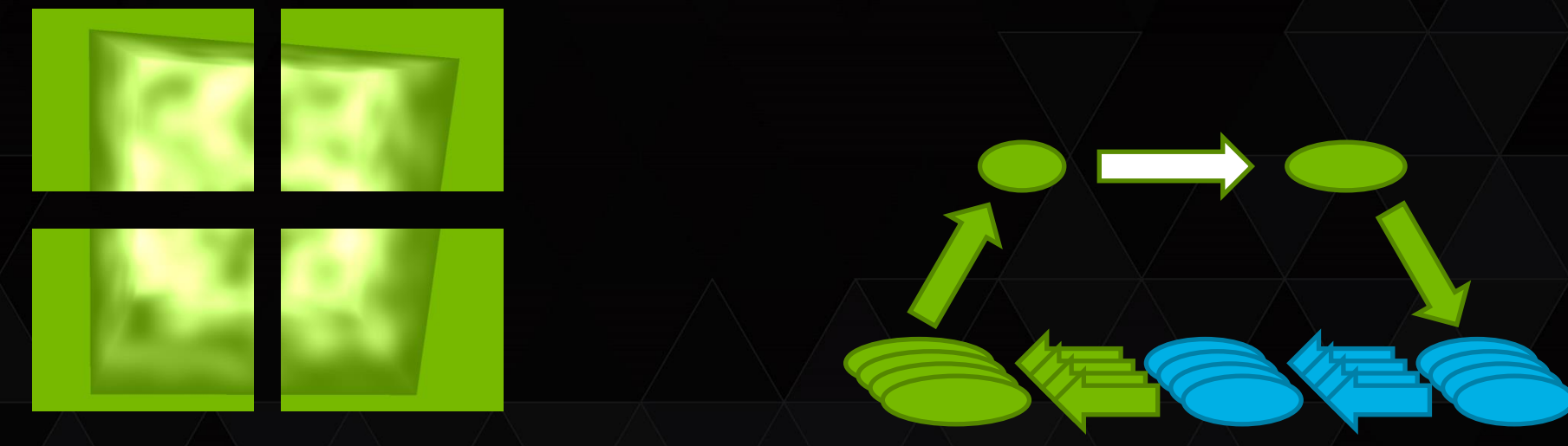

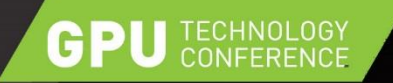

# **COPY STEP**

- $\triangleright$  N copy threads copying N textures
- $\triangleright$  Wait for fence from preceding render thread
- ► Copy data from render GPU to display GPU
- $\triangleright$  Use textures from event token as source & target
- $\triangleright$  Insert fence at the end to signal copy has finished

copy(

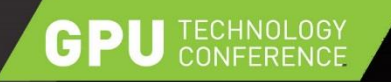

# **COMPOSE STEP**

- $\triangleright$  Pop from N event queues (CPU synchronization)
- ▶ Perform N glWaitSync (GPU synchronization)
- $\triangleright$  Take N textures and combine image data to output image
- ▶ Optional post-processing (overlays etc.)
- Call SwapBuffers to present frame

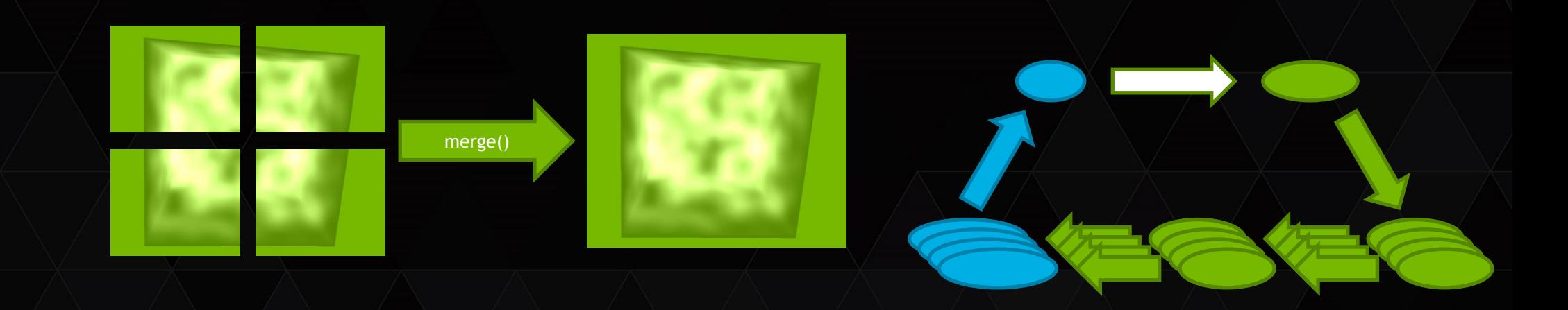

#### **GPU** TECHNOLOGY

## **OVERVIEW**

- $\triangleright$  Motivation
- $\triangleright$  Tools of the trade
	- Multi-GPU driver functions
	- Multi-GPU programming functions
- Multi threaded multi GPU renderer
	- General workflow
	- Different applications

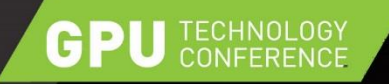

# **SLICING IMAGE SPACE**

- ▶ Fragment bound scenario
- $\triangleright$  Split image up into N sub-images
- $\triangleright$  Every GPU renders the same scene, just different image regions
- $\triangleright$  Compose by reassembling output image fom sub-images
- $\triangleright$  Scales when fragment load is distributed well

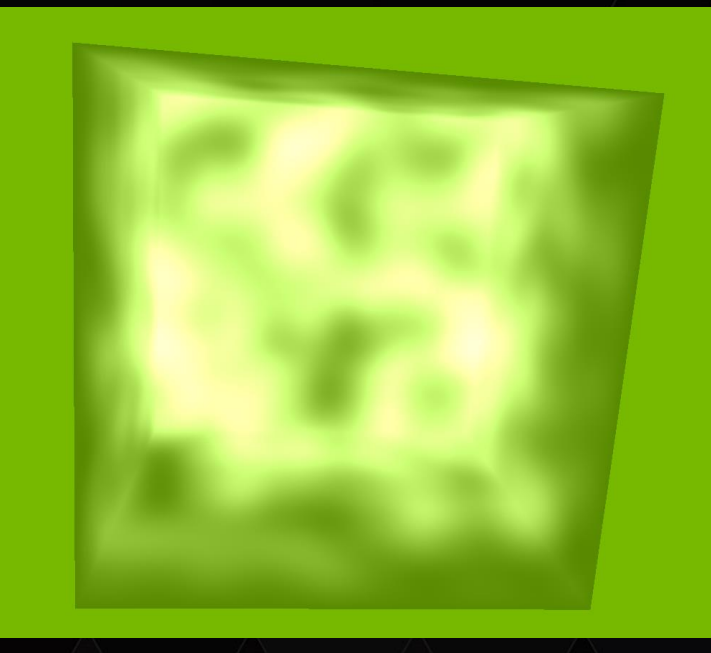

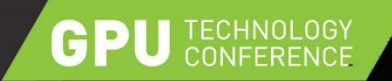

#### **SLICING & COMPOSITION**

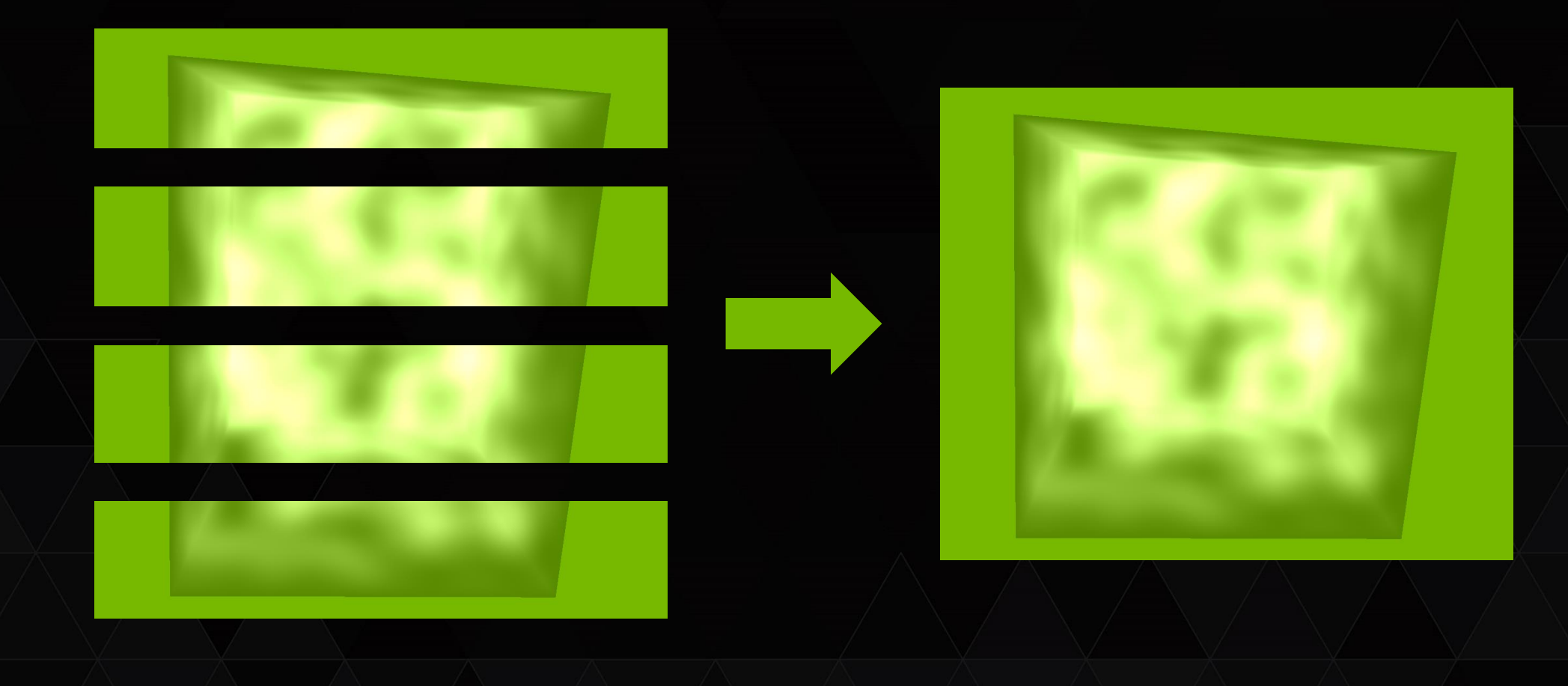

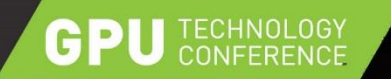

#### **RESULTS – SLICING IMAGE SPACE**

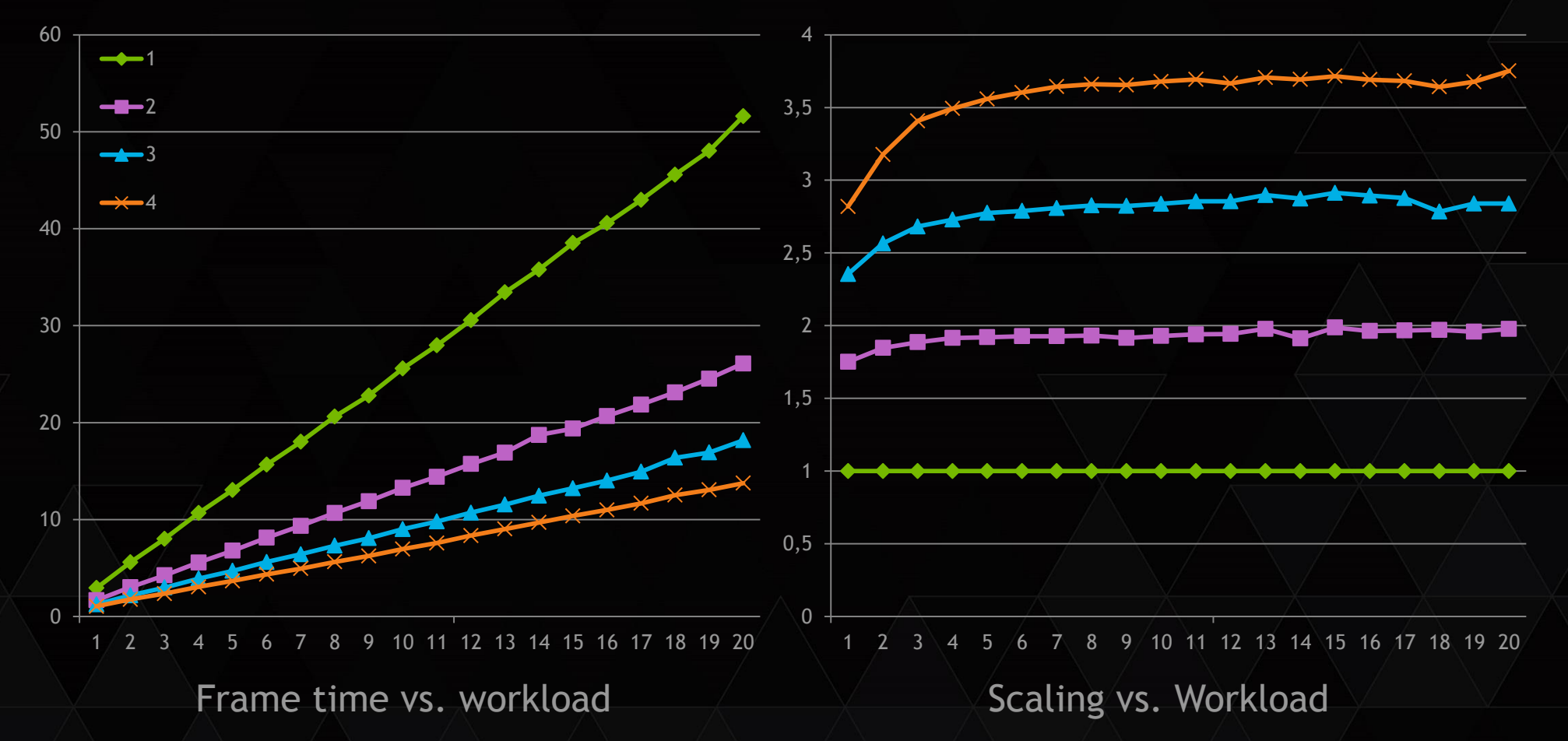

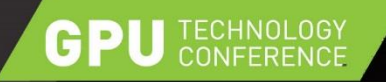

# **SLICING VERTEX SPACE**

- **► Geometry bound scenario**
- $\triangleright$  Split scene up into N parts
- $\triangleright$  Every GPU renders the same frustum, but with a different sub-scene
- $\triangleright$  Compose output image by depth comparison
- $\triangleright$  Scales when geometry is distributed well
- $\triangleright$  Transfer full color and depth images

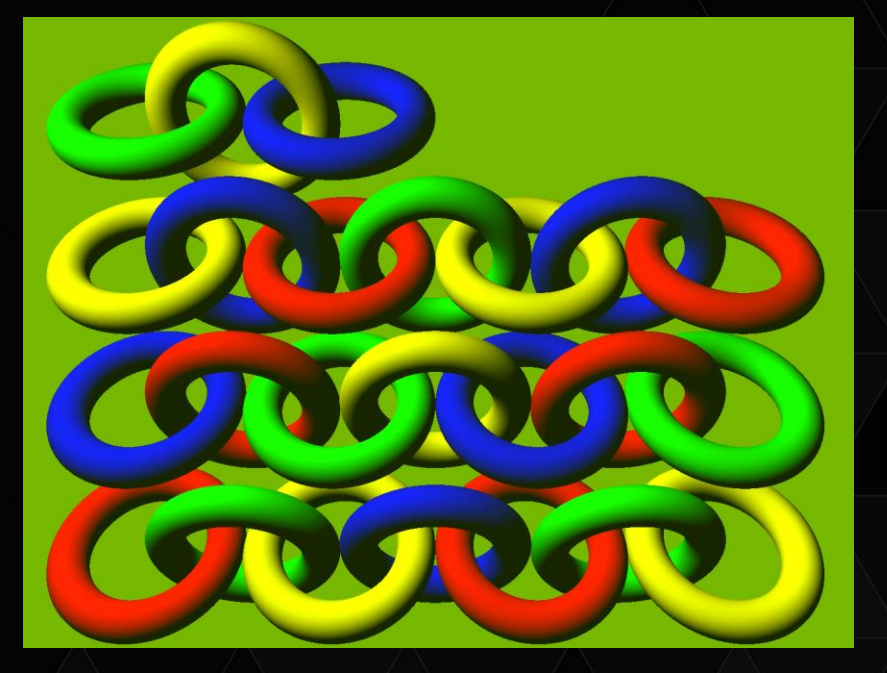

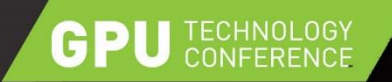

#### **SLICING & COMPOSITION**

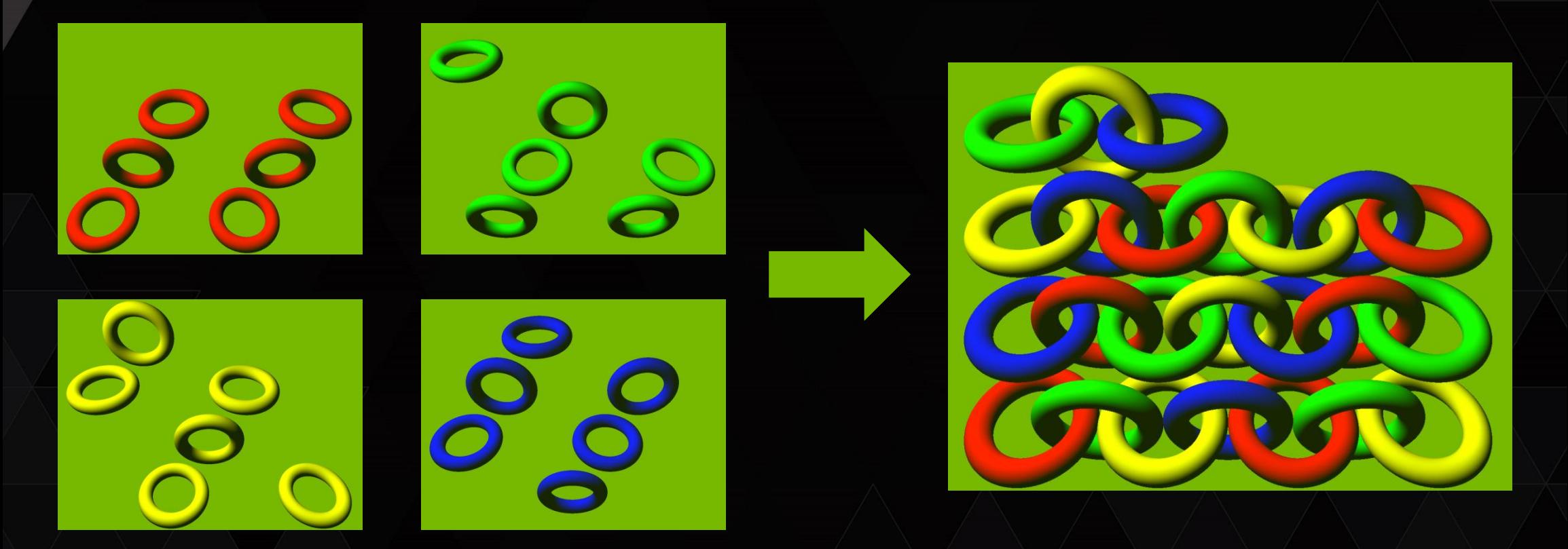

Every Torus: 724201 vertices / 722500 faces

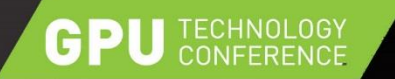

#### **RESULTS – SLICING VERTEX SPACE (LO RES)**

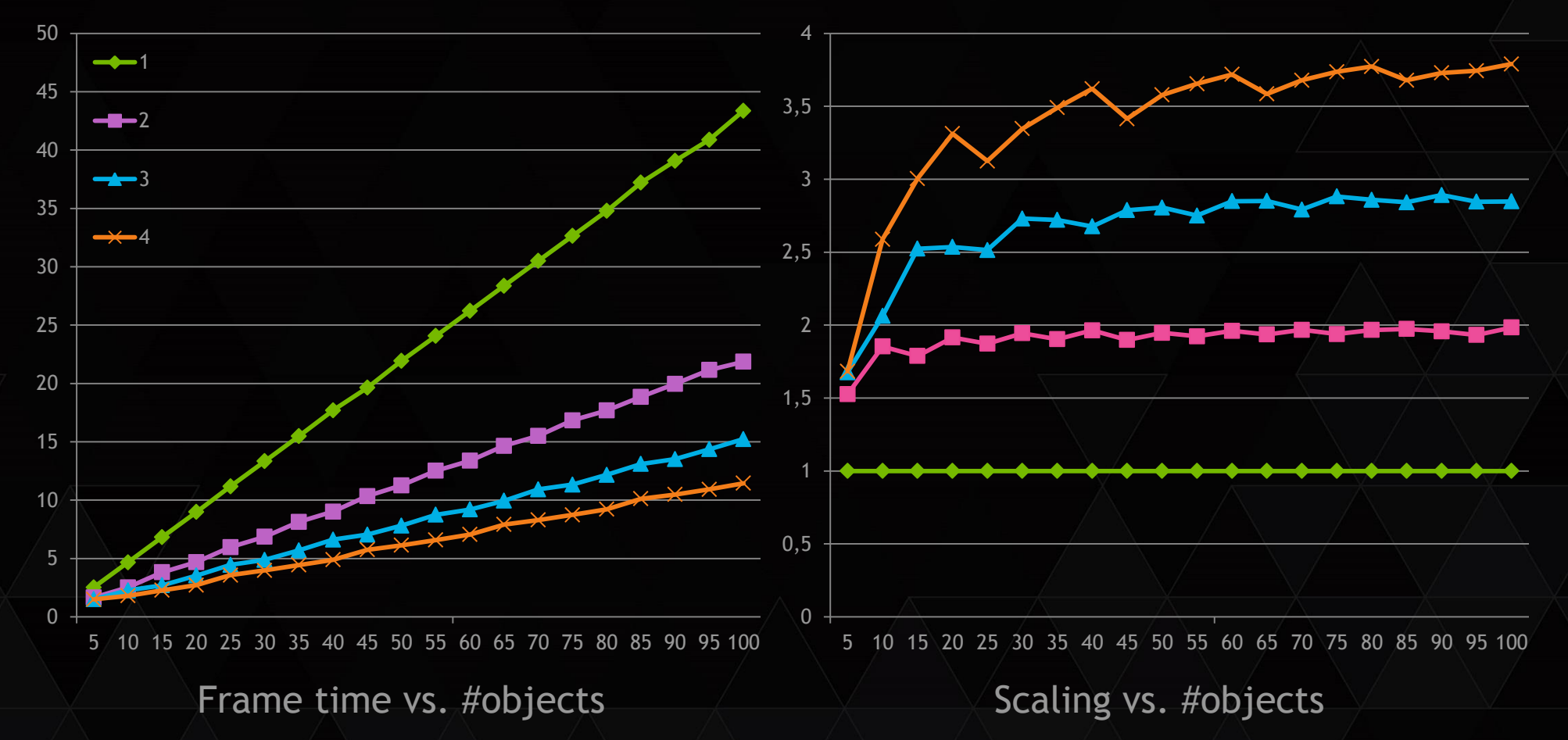

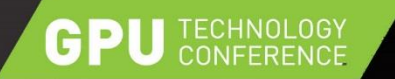

#### **RESULTS – SLICING VERTEX SPACE (LO RES)**

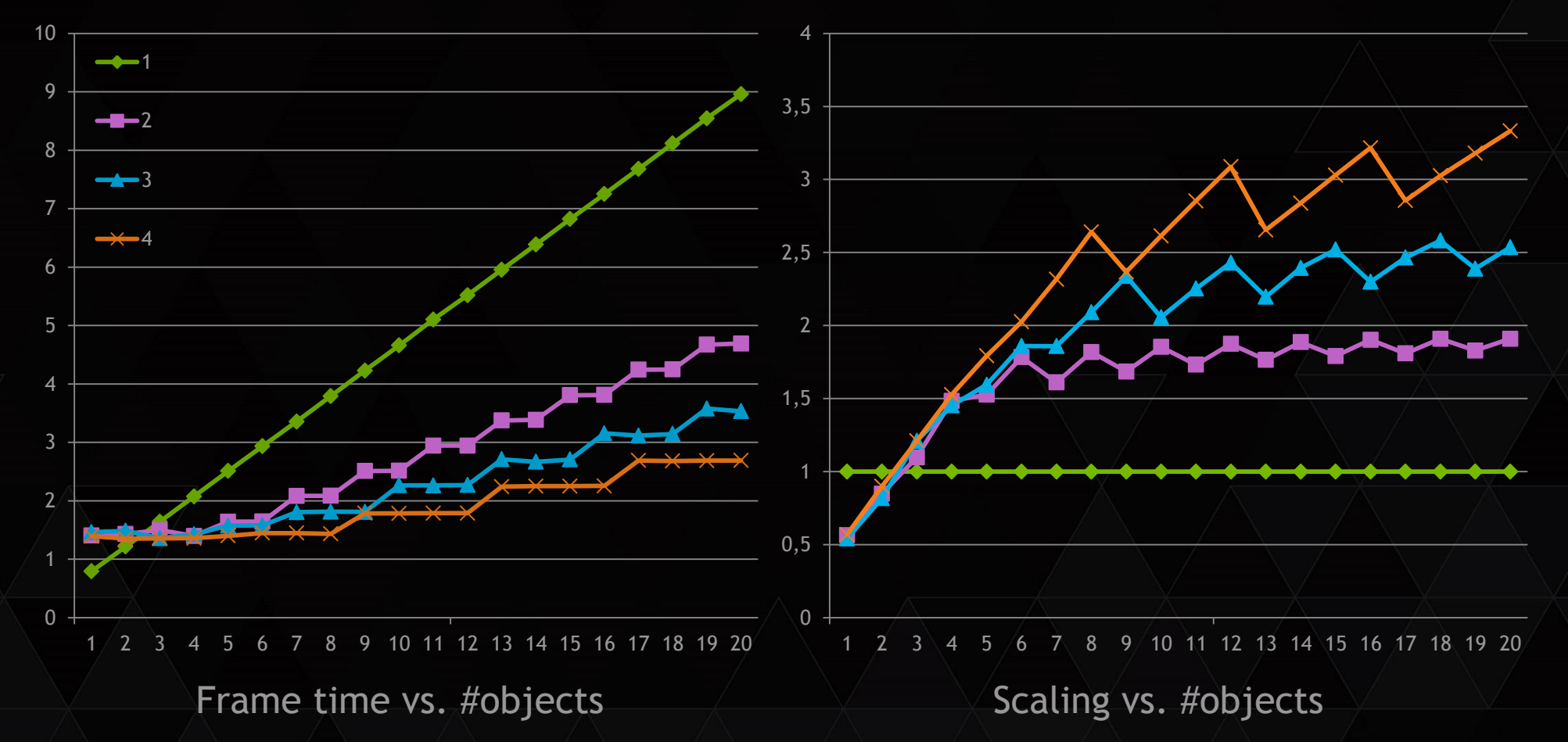

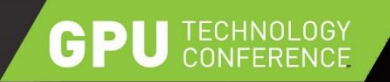

#### **RESULTS – SLICING VERTEX SPACE**

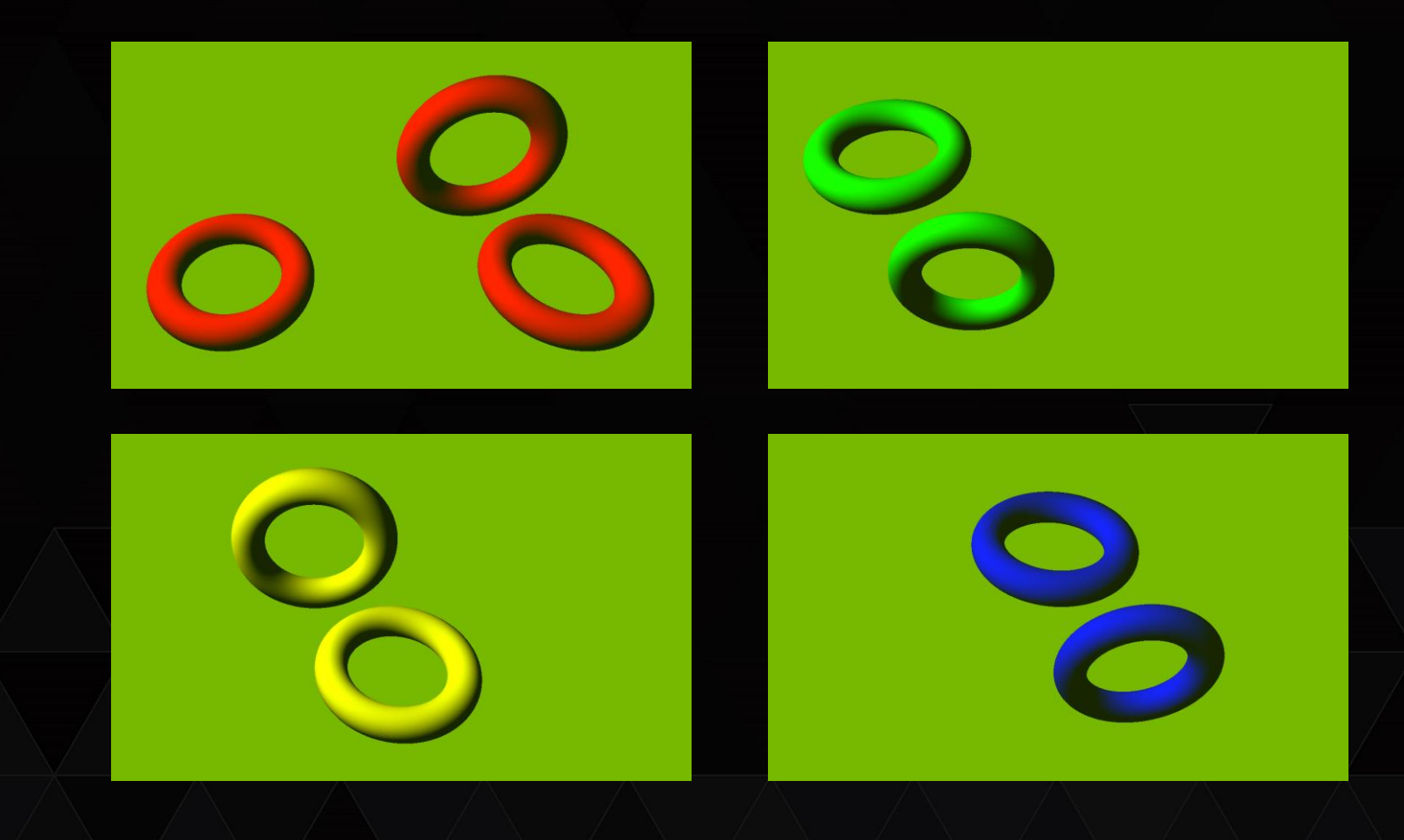

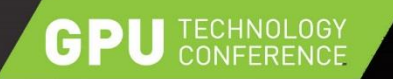

#### **RESULTS – SLICING VERTEX SPACE (HI RES)**

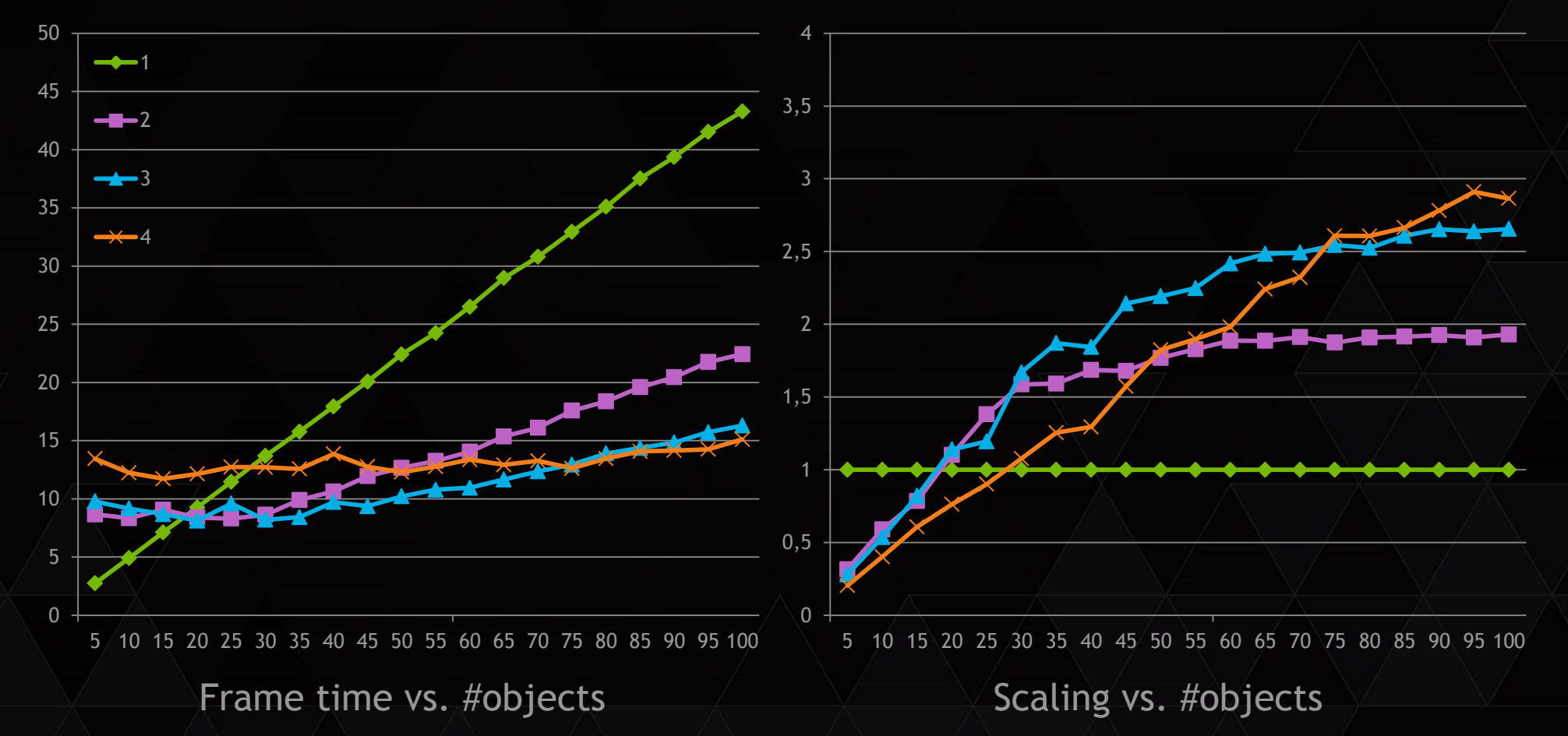

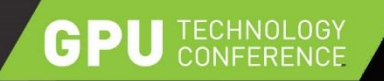

## **RESULTS – SLICING VERTEX SPACE (HI RES)**

- ► PCIe 2.0 x16 can transport ~700 Full HD images per second
- $\triangleright$  Per displayed frame:
	- 4 Full HD color images
	- $\triangleright$  4 Full HD depth images
- $\ge$  700 / 8 = 87.5 max fps, 11.4 min ms per frame
- 800x600 image: 2.6 min ms per frame
- 4k image: 45.6 min ms per frame

**Improvements: Compression / PCIe 3.0** 

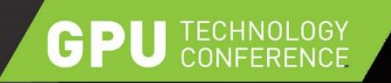

## **SLICING TIME**

- General GPU bound scenario
- $\triangleright$  Implement "SLI AFR", distribute whole frames across GPUs
- $\triangleright$  Every GPU renders a whole frame
- $\triangleright$  No composition, just display output image on display GPU
- **▶ Only scales without inter-frame dependencies**

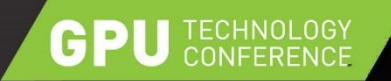

#### **SLICING & COMPOSITION**

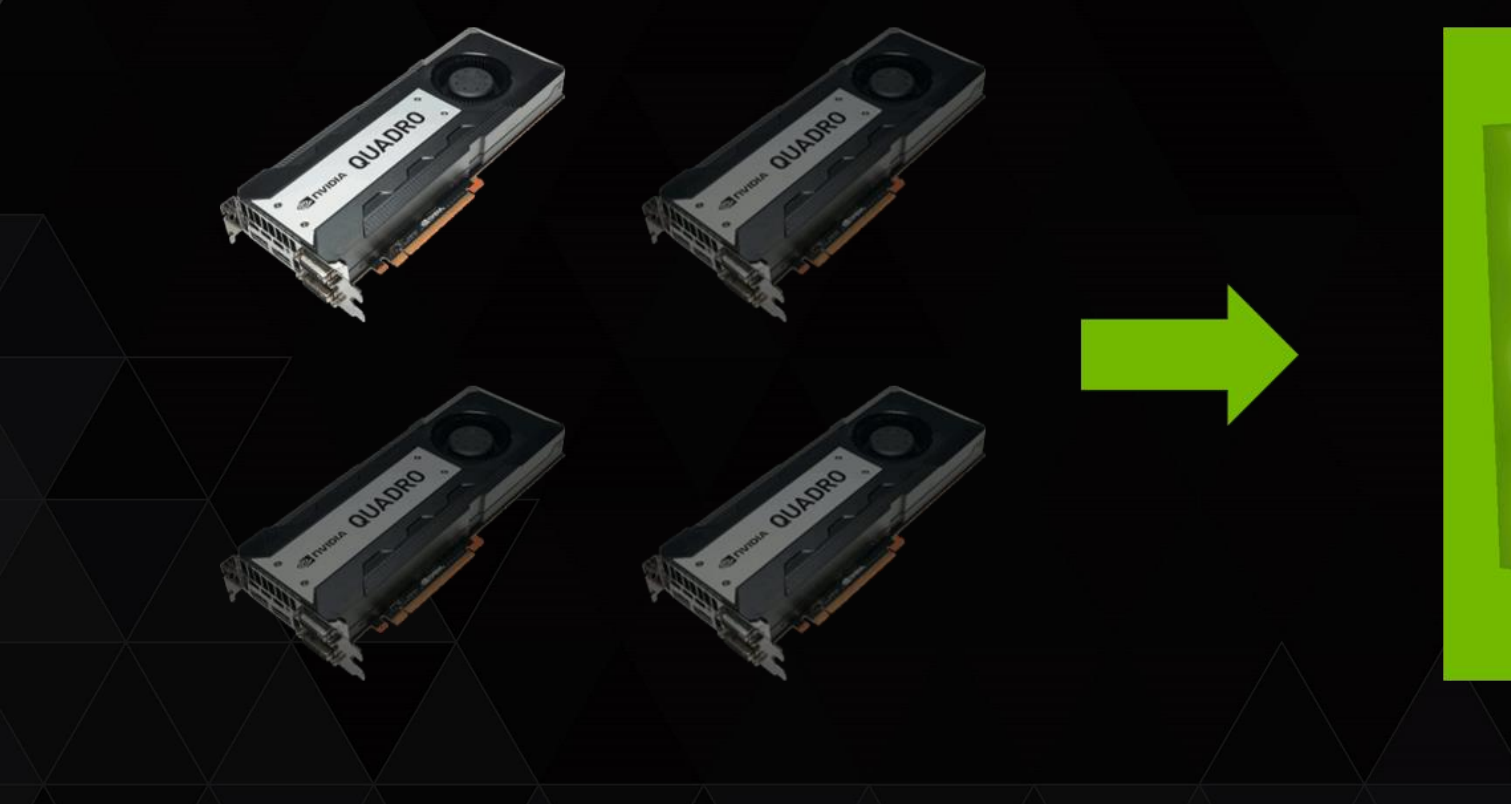

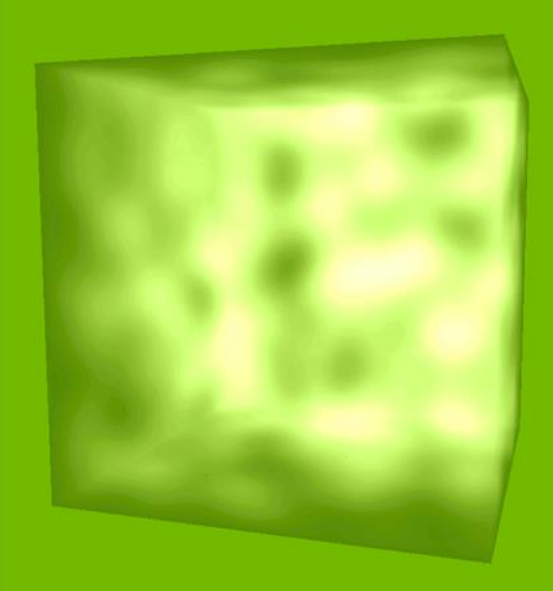

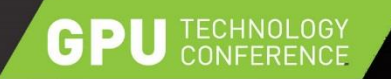

#### **RESULTS – SLICING TIME**

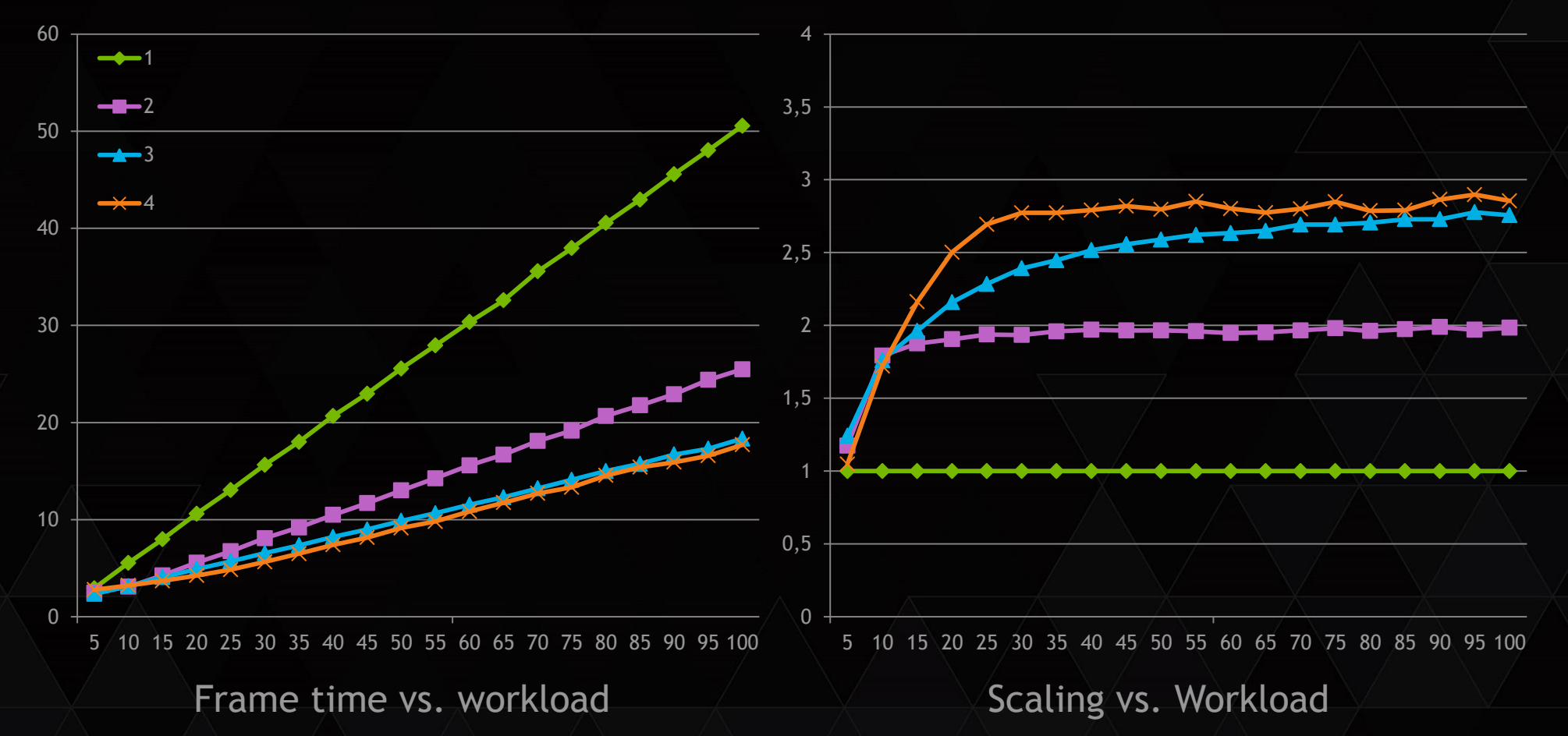

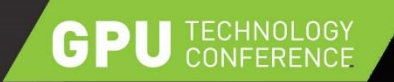

#### **RESULTS – SLICING TIME**

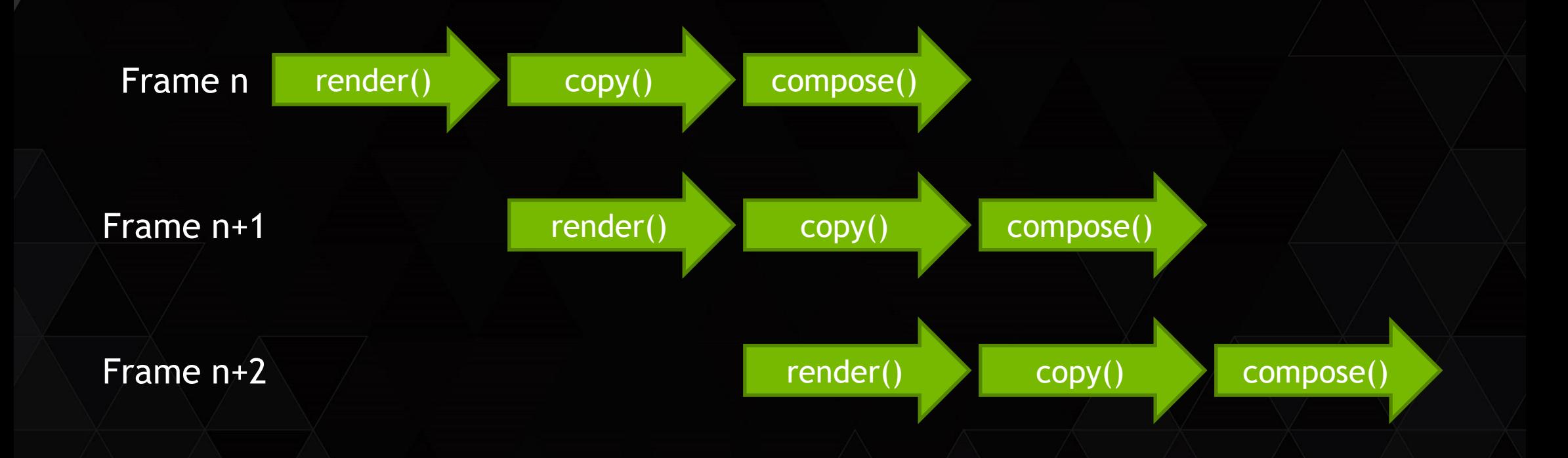

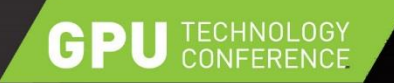

# **IN CLOSING**

- **▶ Other applications possible, e.g.** 
	- Stereo rendering
	- Volume rendering
	- Shadow passes
- ▶ Further questions?
	- [iesser@nvidia.com](mailto:iesser@nvidia.com)
- Source code soon available at <https://github.com/nvpro-samples>

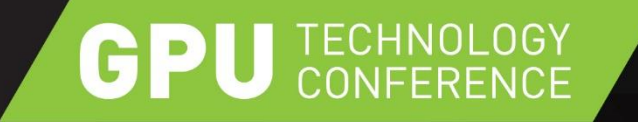

# **THANK YOU**

JOIN THE CONVERSATION #GTC15 > f m